Serverové systémy Microsoft Windows IW2/XMW2 2018/2019

#### Peter Solár

#### solar@pocitacoveskoleni.cz

Fakulta Informačních Technologií Vysoké Učení Technické v Brně Božetěchova 2, 612 66 Brno 25. 3. 2019<br>
25. 3. 2019<br>
25. 3. 2019<br>
25. 3. 2019<br>
25. 3. 2019<br>
25. 3. 2019<br>
26. 3. 2019<br>
26. 3. 2019<br>
26. Jan Fiedor, Peter Solár<br>
26. Jan Fiedor, Peter Solár<br>
26. Jan Fiedor, Peter Solár

Revize 25. 3. 2019

### Serverové systémy Microsoft Windows Read-only řadiče domény, fine-grained zásady hesel, vztahy důvěry

# Serverové systémy Microsoft Windows Read-only řadiče domény<br>Read-only řadiče domény (RODC)

- Speciální typ řadičů domény určený k nasazování do tzv. vedlejších míst (branch office)
	- Nižší úroveň zabezpečení
	- **•** Špatné nebo nespolehlivé spojení s ostatními místy
	- **Omezený personál pro správu a údržbu**
- **K dispozici od Windows Server 2008**
- Cíle RODC řadičů
	- Zajistit autentizaci, přístup ke službám a vyhledávání
- Zaručit konzistenci a bezpečnost dat, usnadnit správu • K dispozici od Windows Server 2008<br>• Cíle RODC řadičů<br>• Zajistit autentizaci, přístup ke službám a vyhledávání<br>• Zaručit konzistenci a bezpečnost dat, usnadnit správu<br>»

# Serverové systémy Microsoft Windows Read-only řadiče domény<br>Nevýhody centralizace řadičů domény

- Autentizace identit
	- Ztráta spojení znemožňuje přihlašování do domény
- Přístup ke službám
	- Přístup ke službám Active Directory vyžaduje ověření řadičem domény (vydání tzv. service ticket)
	- Pomalé spojení zpomaluje také přístup ke službám
- Vyhledávání
	- Globální katalogy umístěny v jediném místě
- Všechny dotazy musí být směrovány do tohoto místa • Pomalé spojení zpomaluje také přístup ke službám<br>• Vyhledávání<br>• Globální katalogy umístěny v jediném místě<br>• Všechny dotazy musí být směrovány do tohoto místa<br>• Jan Fiedor, Peter Solár 4/40

# Serverové systémy Microsoft Windows Read-only řadiče domény<br>
Nevýhody rozprostření řadičů domény

- Bezpečnost dat databáze Active Directory
	- Každý řadič domény obsahuje kopii dat celé domény
	- **Odcizením řadiče domény je možné získat tajná data**
- Konzistence dat databáze Active Directory
	- Chybná data v databázi replikována do celé domény
- Správa řadičů domény
- Údržbu mohou provádět pouze správci domény (jenž jsou lokálními správci na řadičích domény) • Správa řadičů domény<br>• Údržbu mohou provádět pouze správci domény (jenž<br>jsou lokálními správci na řadičích domény)<br>• Správci řadičů domény mohou zasahovat do domény<br>25.3. 2019
	- Správci řadičů domény mohou zasahovat do domény

### Autentizace identit Serverové systémy Microsoft Windows Read-only řadiče domény<br>Zace Identit

- RODC řadiče neobsahují tajné informace (hesla)
	- Požadavky na autentizaci uživatelů jsou přeposílány normálním řadičům domény (v hlavním místě)
- Možnost kešovat pověření (credentials) uživatelů
	- Výběr těchto uživatelů pomocí zásad replikace hesel (PRP, Password Replication Policy)
- Normální řadiče domény monitorují, která pověření jsou kešována na kterých RODC řadičích (PRP, *Password Replication Policy*)<br>
• Normální řadiče domény <u>monitorují</u>, která pověření<br>
jsou *kešována* na kterých RODC řadičích<br>
• Možnost resetu hesel *kešovaných* pověření při odstranění<br>
účtu RODC řadiče z Active
	- Možnost resetu hesel kešovaných pověření při odstranění účtu RODC řadiče z Active Directory

# Serverové systémy Microsoft Windows Read-only řadiče domény<br>Konzistence databáze Active Directory

- RODC řadiče obsahují kopii databáze AD určenou pouze po čtení (read-only)
	- Aplikace, jenž chtějí zapisovat, jsou přesměrovány na normální řadiče domény
- Jednosměrná replikace dat
	- Změny replikovány jen z normálních na RODC řadiče
	- Zabraňuje replikaci podvržených či poškozených dat
	- Týká se i systémového oddílu (adresáře SYSVOL)
- Lze do něj zapisovat, ale data se nikdy nereplikují na jiné (normální) řadiče domény **• Změny replikovány jen z normálních na RODC řadiče<br>• Zabraňuje replikaci podvržených či poškozených dat<br>• Týká se i systémového oddílu (adresáře SYSVOL)<br>• Lze do něj zapisovat, ale data se nikdy nereplikují na jiné<br>(norm**

### Správa a omezení Serverové systémy Microsoft Windows Read-only řadiče domény

- RODC řadiče umožňují delegovat funkci lokálního správce na doménové uživatele (nebo skupiny)
	- Vždy se týká jednoho konkrétního RODC řadiče
	- Umožňuje provádět údržbu RODC řadičů bez potřeby dát jejich správcům nadměrná oprávnění (k doméně)
- RODC řadiče nemohu být operačními servery
- Replikace může probíhat pouze z řadičů domény s alespoň Windows Server 2008 • RODC řadiče nemohu být operačními servery<br>• Replikace může probíhat pouze z řadičů domény<br>s alespoň Windows Server 2008<br>• Starší řadiče domény neumí s RODC řadiči pracovat<br>»
	- Starší řadiče domény neumí s RODC řadiči pracovat

### RODC řadiče jako DNS servery Serverové systémy Microsoft Windows Read-only řadiče domény

- **Omezení u zón integrovaných v Active Directory** 
	- Určeny pouze pro čtení (obdoba sekundárních zón)
	- Aktualizace obsahu zón možná pouze skrz replikaci
	- Nepodporují dynamické aktualizace (dynamic DNS)
- Dynamické aktualizace u integrovaných zón
- RODC řadič vrací při požadavku na aktualizace DNS záznamů klienta klientovi odkaz na jiný DNS server • RODC řadič vrací při požadavku na aktualizace DNS<br>záznamů klienta klientovi odkaz na jiný DNS server<br>• RODC řadič si poté vyžádá DNS záznam, jenž klient<br>aktualizoval, od tohoto cílového DNS serveru<br>• Replikuje se jen akt
	- RODC řadič si poté vyžádá DNS záznam, jenž klient aktualizoval, od tohoto cílového DNS serveru
		- Replikuje se jen aktualizovaný DNS záznam, žádné jiné

# Serverové systémy Microsoft Windows Read-only řadiče domény<br>Požadavky na instalaci a příprava lesa

- Požadavky na Active Directory
	- Funkční úroveň lesa alespoň Windows Server 2003
	- Přítomnost minimálně jednoho (normálního) řadiče domény, na kterém běží Windows Server 2008
		- V případě, že RODC řadič bude plnit i funkci DNS serveru, musí jeden z těchto řadičů plnit také funkci DNS serveru ritomnost minimaine jednono (normainino) radice<br>omény, na kterém běží Windows Server 2008<br>• V případě, že RODC řadič bude plnit i funkci DNS serveru,<br>musí jeden z těchto řadičů plnit také funkci DNS serveru<br>prava lesa Acti omeny, na kterem bezi vvindows Server 2008<br>• V případě, že RODC řadič bude plnit i funkci DNS server musí jeden z těchto řadičů plnit také funkci DNS server<br>prava lesa Active Directory<br>ktualizace schématu lesa AD pro možno
- Příprava lesa Active Directory
- Aktualizace schématu lesa AD pro možnost použití musi jeden z téchto radicu plnit také funkci DNS serveru<br>
• Příprava lesa Active Directory<br>
• Aktualizace schématu lesa AD pro možnost použití<br>
• Řadičů s Windows Server 2008 (adprep /forestprep)<br>
• RODC řadičů (adprep /ro
	-
	-

#### Instalace

- Stejný postup jako u normálních řadičů domény Stalace<br>
2) Povýšení serveru do role read-only řadiče domény<br>
2) Instalace Doménových služeb Active Directory<br>
2) Povýšení serveru do role read-only řadiče domény<br>
2) Povýšení serveru do role read-only řadiče domény<br>
2) Po
	- 1) Instalace Doménových služeb Active Directory
	- - Pomocí nástroje Správce serveru (Server Manager)
		- Pomocí nástrojů pro Windows PowerShell (cmdletů)
- Lze delegovat i na uživatele, jenž nejsou správci domény (nejsou členy Domain Admins) • Lze delegovat i na uživatele, jenž nejsou správci<br>domény (nejsou členy Domain Admins)<br>• Předpřipravení účtu pro RODC řadič domény<br>• Umístěn v organizační jednotce Domain Controllers<br>• Specifikace účtu, jenž bude použit p
	- Předpřipravení účtu pro RODC řadič domény
		- Umístěn v organizační jednotce Domain Controllers
	- Specifikace účtu, jenž bude použit pro jeho připojení

### Serverové systémy Microsoft Windows Read-only řadiče domény, fine-grained zásady hesel, vztahy důvěry

### Serverové systémy Microsoft Windows Fine-grained zásady hesel<br>Fine-grained zásady hesel<br>Columožňují nastavit zásady hesel a uzam Serverové systémy Microsoft Windows Fine-grained zásady hesel<br>
Serverové systémy Microsoft Windows Fine-grained zásady hesel<br>
Serverové systémy Microsoft Windows Fine-grained zásady hesel

- Umožňují nastavit zásady hesel a uzamykání účtů pro jednotlivé uživatele nebo skupiny v doméně
	- Normálně se na uživatele aplikují nastavení obsažená v GPO objektu Výchozí zásady domény
- K dispozici od Windows Server 2008
- Vyžadují funkční úroveň domény alespoň Windows Server 2008 **25. 3. 2019 Jan Fiedor, Peter Solár 13 / 40 Page 13 / 40 Page 13 / 40**<br>25. 3. 2019<br>25. 3. 2019

# Serverové systémy Microsoft Windows Fine-grained zásady hesel<br>Zásady hesel a zásady uzamykání účtů

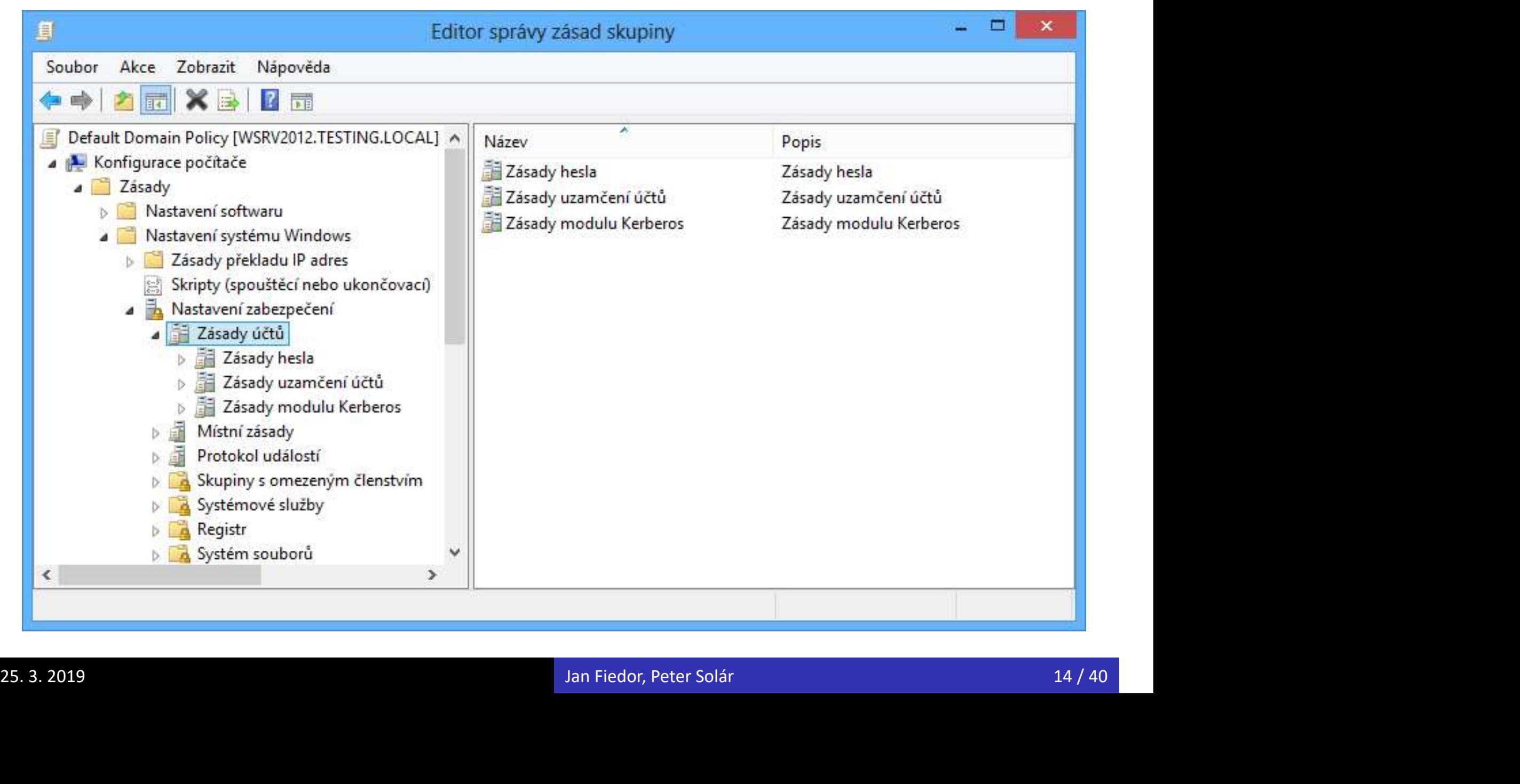

### Objekty nastavení hesel (PSO) Serverové systémy Microsoft Windows Fine-grained zásady hesel<br>
nastavení hesel (PSO)

- Serverové systémy Microsoft Windows | Fine-grained zásady hesel<br>| Objekty Active Directory, jenž obsahují nastavení<br>| Zásad hesel a zásad uzamykání účtů<br>| Michael Michael Michael (PSO) zásad hesel a zásad uzamykání účtů
	- Nejsou aplikovány spolu s GPO objekty
- Mohou být připojovány k jedné či více globálním bezpečnostním skupinám nebo uživatelům
	- Nedají se připojit k organizačním jednotkám (OU)
- Vždy definují veškeré zásady
- Výsledná nastavení určuje vždy jen jediný PSO objekt • Nedají se připojit k organizačním jednotkám (OU)<br>• Vždy definují veškeré zásady<br>• Výsledná nastavení určuje vždy jen jediný PSO objekt<br>• Jan Fiedor, Peter Solár

### Vytvoření PSO objektu Serverové systémy Microsoft Windows Objekty nastavení hesel (PSO)

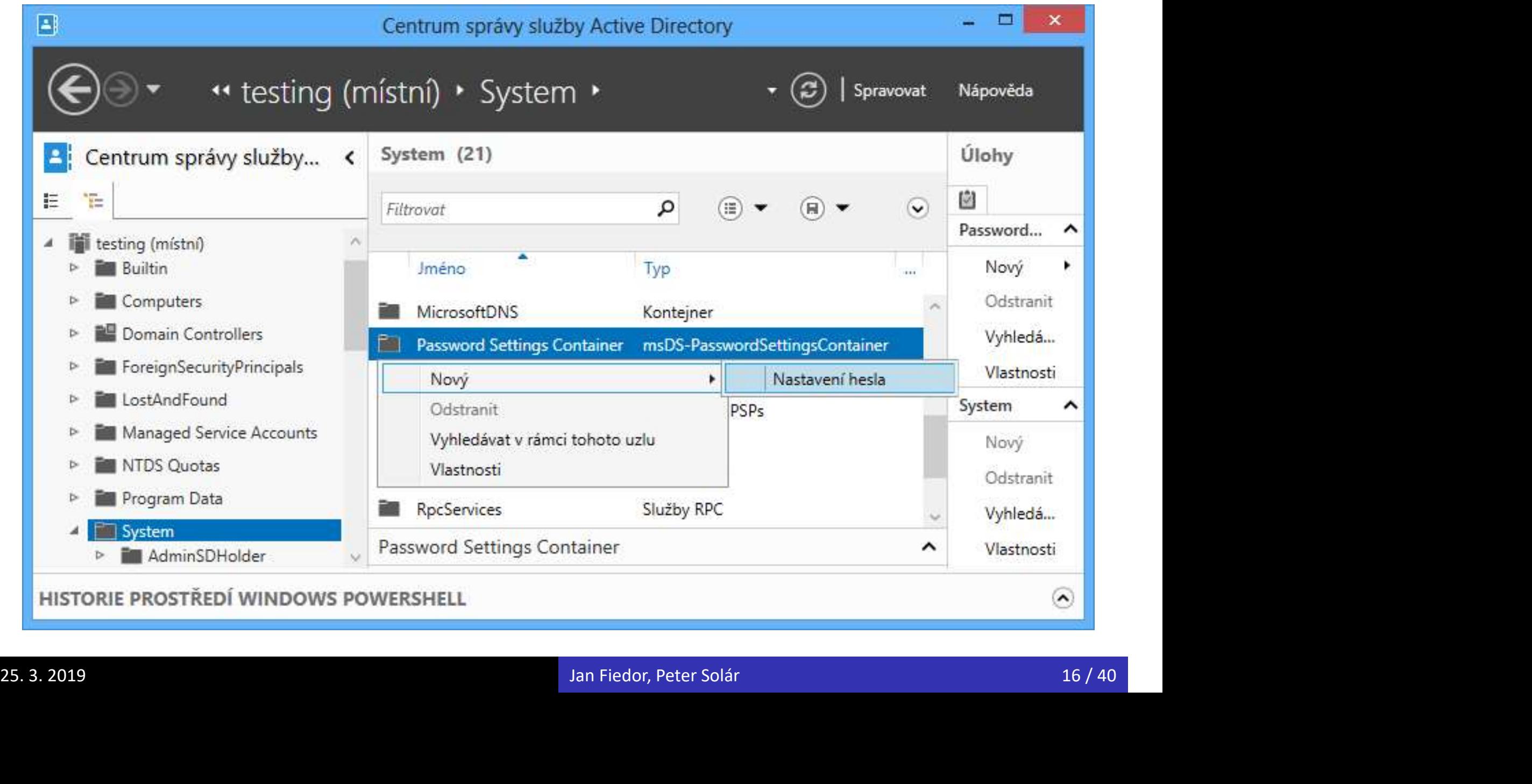

### Výsledné PSO objekty Serverové systémy Microsoft Windows Objekty nastavení hesel (PSO)<br>é PSO objekty

- PSO objekty, jejichž nastavení jsou aplikována na konkrétní uživatele v doméně
	- Na každého uživatele aplikován jen jeden PSO objekt
		- Informace o tomto objektu uchovány u každého uživatele ve formě atributu objektu uživatele msDS-ResultantPSO
- Určeny na základě priority
	- Každý PSO objekt obsahuje číslo určující jeho prioritu
		- Uložena jako atribut PSO objektu (nižší číslo, vyšší priorita)
- PSO objekty připojené k uživateli mají vyšší prioritu než PSO objekty připojené ke skupině • Určeny na základě priority<br>• Každý PSO objekt obsahuje číslo určující jeho prioritu<br>• Uložena jako atribut PSO objektu (nižší číslo, vyšší priorita)<br>• PSO objekty připojené k uživateli mají vyšší prioritu<br>než PSO objekty

### Serverové systémy Microsoft Windows **Objekty nastavení hesel (PSO)**<br>VSledného PSO objektu Určení výsledného PSO objektu

- 1) Pokud existují PSO objekty připojené k uživateli, vybere se ten s nejvyšší prioritou
	- Pokud má více PSO objektů stejnou prioritu, vybere se ten s nejnižší hodnotou GUID identifikátoru
- 2) Pokud existují PSO objekty připojené ke skupině, jenž obsahuje daného uživatele, vybere se ten s nejvyšší prioritou jenž obsahuje daného uživatele, vybere se ten s<br>nejvyšší prioritou<br>• Pokud má více PSO objektů stejnou prioritu, vybere<br>se ten s nejnižší hodnotou GUID identifikátoru<br>3) Použije se nastavení z Výchozích zásad domény<br>bin Fi
	- Pokud má více PSO objektů stejnou prioritu, vybere se ten s nejnižší hodnotou GUID identifikátoru
	- 3) Použije se nastavení z Výchozích zásad domény

#### Vztahy důvěry

### Vztahy důvěry (trusts) Serverové systémy Microsoft Windows Vztahy důvěry<br>Serverové systémy Microsoft Windows Vztahy důvěry<br>Serverové systémy Microsoft Windows Vztahy důvěry

- Umožňují doménám důvěřovat identitám, které pocházejí z jiných (i externích) domén
- Každý vztah důvěry zahrnuje právě dvě domény, důvěryhodnou doménu a důvěřující doménu
	- Důvěryhodná doména (trusted domain)
		- Zajišťuje autentizaci (svých) identit
	- Důvěřující doména (trusting domain)
- Důvěřuje identitám autentizovaným jinou (důvěryhodnou) doménou a umožňuje jim přístup ke svým prostředkům **25. 3. 2019**<br>
25. 3. 2019<br>
25. 3. 2019<br>
25. 3. 2019<br>
25. 3. 2019<br>
25. 3. 2019<br>
20/40<br>
20/40<br>
20/40<br>
20/40

### Vytvoření vztahu důvěry Serverové systémy Microsoft Windows Vztahy důvěry<br>ní vztahu důvěry

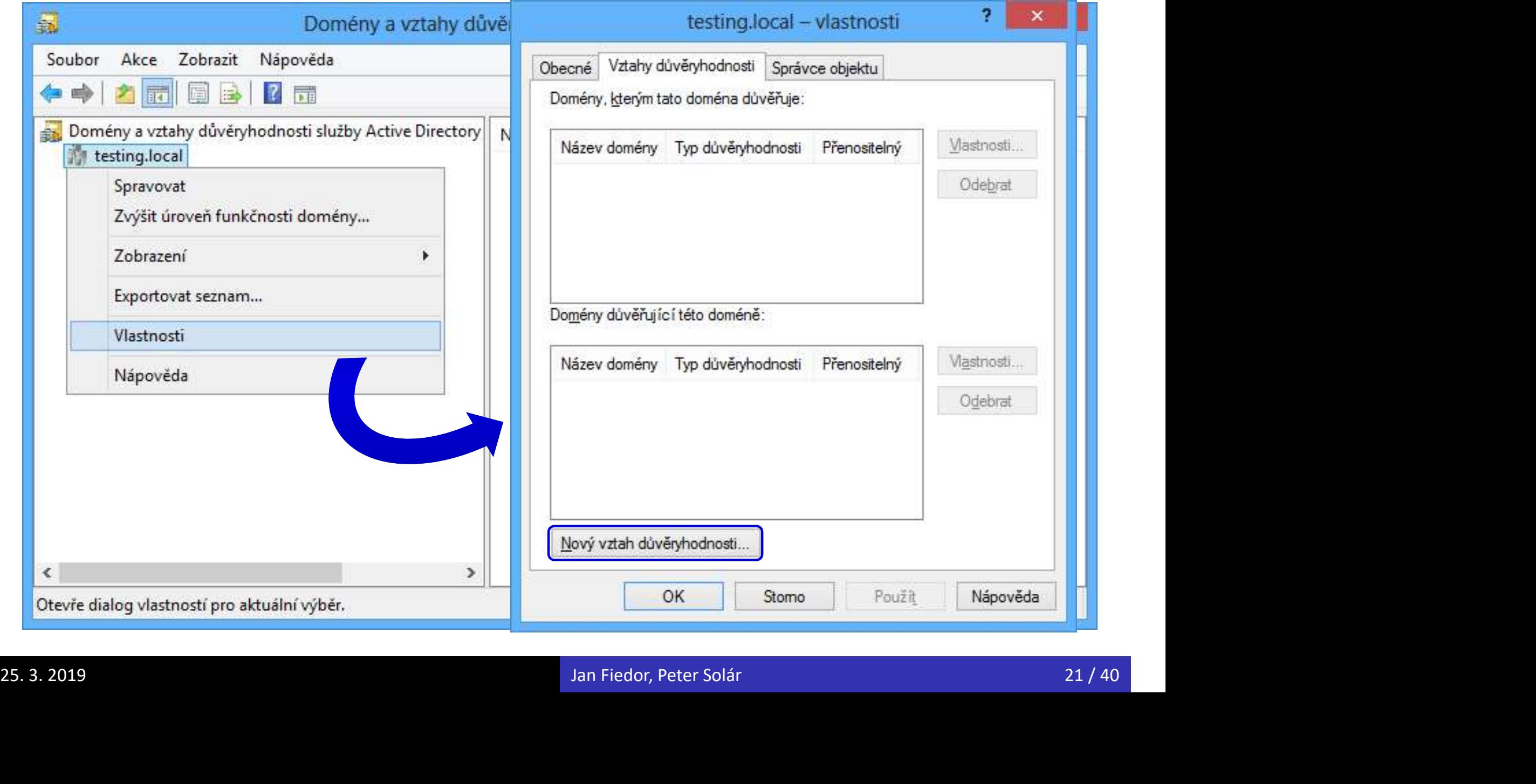

# Serverové systémy Microsoft Windows Vztahy důvěry<br>Možnosti identit v důvěřující doméně

- **•** Identity
	- Mohou přistupovat k prostředkům
- Uživatelé
	- Lze jim přidělovat práva (rights)
	- Mohou se přihlašovat na počítače
	- …
- Uživatelé a globální (bezpečnostní) skupiny Lze je přidávat do ACL seznamů prostředků 25.3. 2019<br>
25.3. 2019<br>
25.3. 2019<br>
25.3. 2019<br>
25.3. 2019<br>
22/40

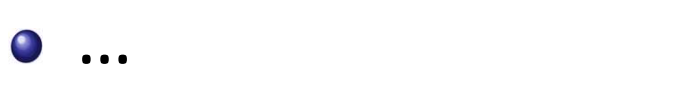

# Serverové systémy Microsoft Windows Vztahy důvěry<br>Základní vlastnosti vztahů důvěry

#### **o** Tranzitivita

- Každý vztah důvěry může nebo nemusí být tranzitivní
- Mějme domény A, B a C. Pokud A důvěřuje B a B zase C a pokud jsou oba tyto vztahy důvěry tranzitivní, tak platí také, že A důvěřuje C
- Směr
- Každý vztah důvěry může být jednosměrný (one-way) nebo obousměrný (two-way) • Směr<br>• Každý vztah důvěry může být jednosměrný (*one-way*)<br>• Nebo obousměrný (*two-way*)<br>• Nepřípadě obousměrného vztahu jsou obě obsažené<br>domény zároveň důvěryhodné i důvěřující<br>» <sub>Jan Fiedor, Peter Solár</sub>
	- V případě obousměrného vztahu jsou obě obsažené domény zároveň důvěryhodné i důvěřující

# Serverové systémy Microsoft Windows Vztahy důvěry<br>Zobrazení vlastností vztahu důvěry

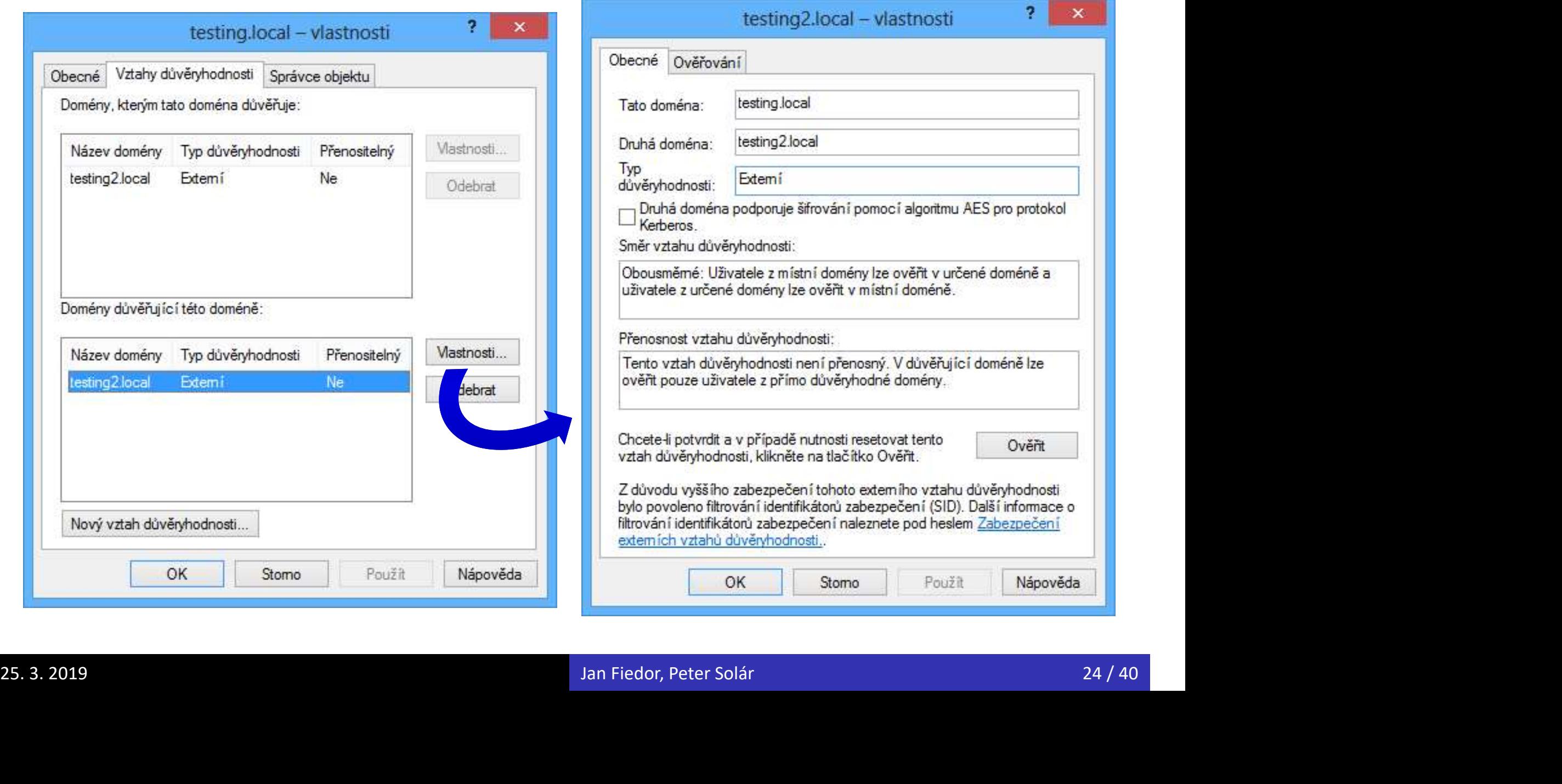

# Serverové systémy Microsoft Windows Vztahy důvěry<br>Vztahy důvěry v lese Active Directory

- Kořenová doména každého doménového stromu důvěřuje kořenové doméně lesa
- Podřízená (child) doména každého doménového stromu důvěřuje nadřízené (parent) doméně
- Všechny vztahy důvěry jsou tranzitivní a zároveň obousměrné 25. 3. 2019<br>
25. 3. 2019<br>
25. 3. 2019<br>
25. 3. 2019<br>
25. 3. 2019<br>
25. 3. 2019<br>
25. 40
	- Každá doména lesa důvěřuje všem ostatním
	- Vytvářeny automaticky při vytváření domén

### Ilustrace vztahů důvěry v lese Serverové systémy Microsoft Windows Vztahy důvěry v lese Active Directory<br>
2 VZtahu důvěry v lese

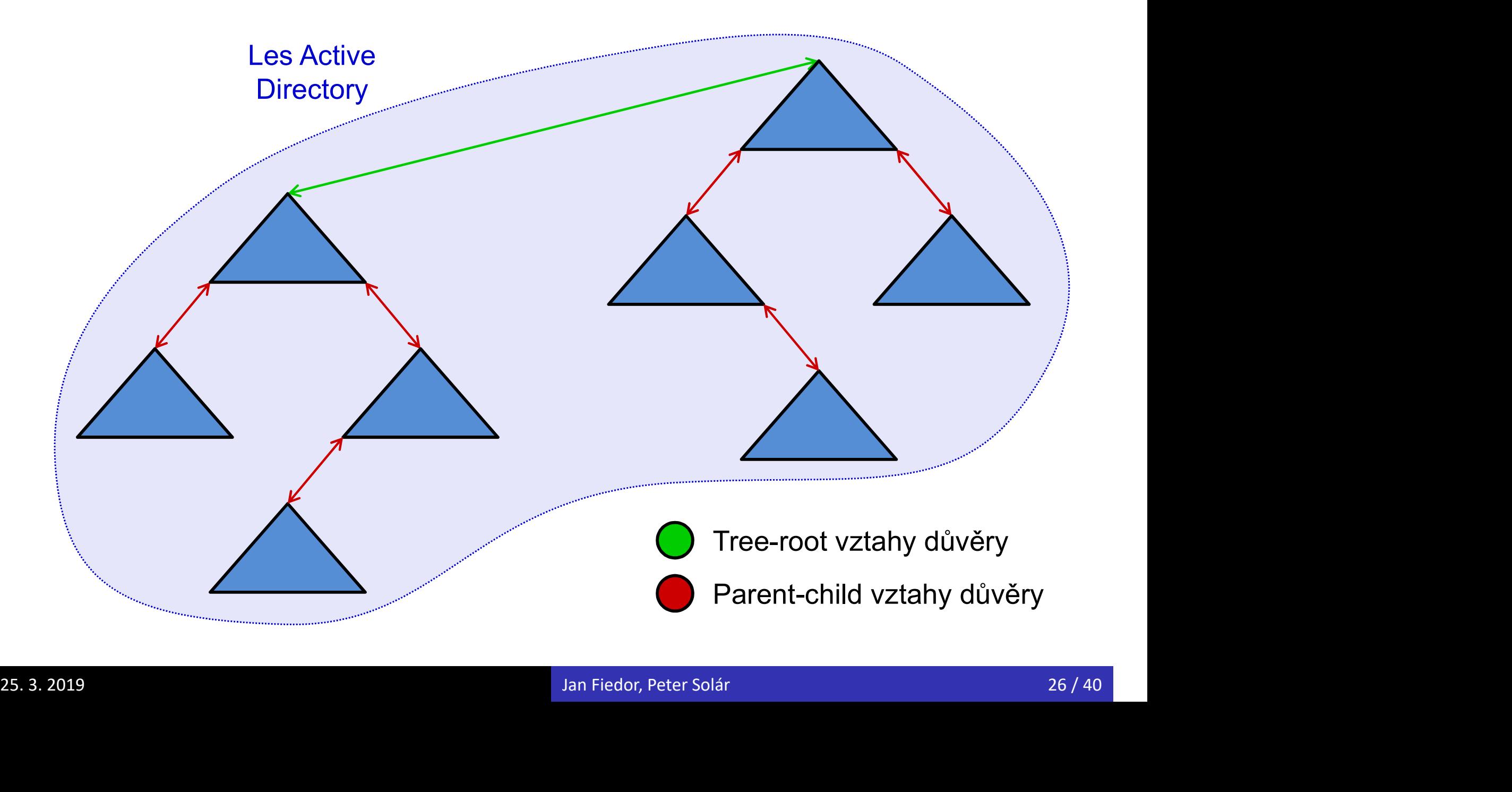

# Serverové systémy Microsoft Windows Vztahy důvěry<br>Manuálně vytvářené vztahy důvěry

- Celkem 4 typy vztahů důvěry
	- Shortcut
	- External
	- Realm
	- Forest
		- Od funkční úrovně lesa Windows Server 2003 výše
- Vytváření a nastavení v konzoli Domény a vztahy důvěryhodnosti služby Active Directory • Od funkční úrovně lesa Windows Server 2003 výše<br>• Vytváření a nastavení v konzoli Domény a vztahy<br>důvěryhodnosti služby Active Directory<br>»

### Shortcut vztahy Microsoft Windows Vztahy důvěry<br>
Shortcut vztahy důvěry<br>
• Vlastnosti Serverové systémy Microsoft Windows Vztahy důvěry<br>L VZ La hy důvěry

- Vlastnosti
	- Jednosměrné i obousměrné
	- Vždy tranzitivní
- Důvěra mezi
	- Doménami ze stejného lesa
- Použití
	- Urychlení přístupu k prostředkům z jiné domény lesa
- Není potřeba vyhodnocovat všechny tranzitivní vztahy na cestě z důvěřující domény do důvěryhodné domény • Použití<br>• Urychlení přístupu k prostředkům z jiné domény lesa<br>• Není potřeba vyhodnocovat všechny tranzitivní vztahy na<br>cestě z důvěřující domény do důvěryhodné domény<br>• Ověření pouze jediného vztahu důvěry namísto celé
	- Ověření pouze jediného vztahu důvěry namísto celé cesty

# Serverové systémy Microsoft Windows Shortcut vztahy důvěry<br>P. Shortcut vztahů důvěry

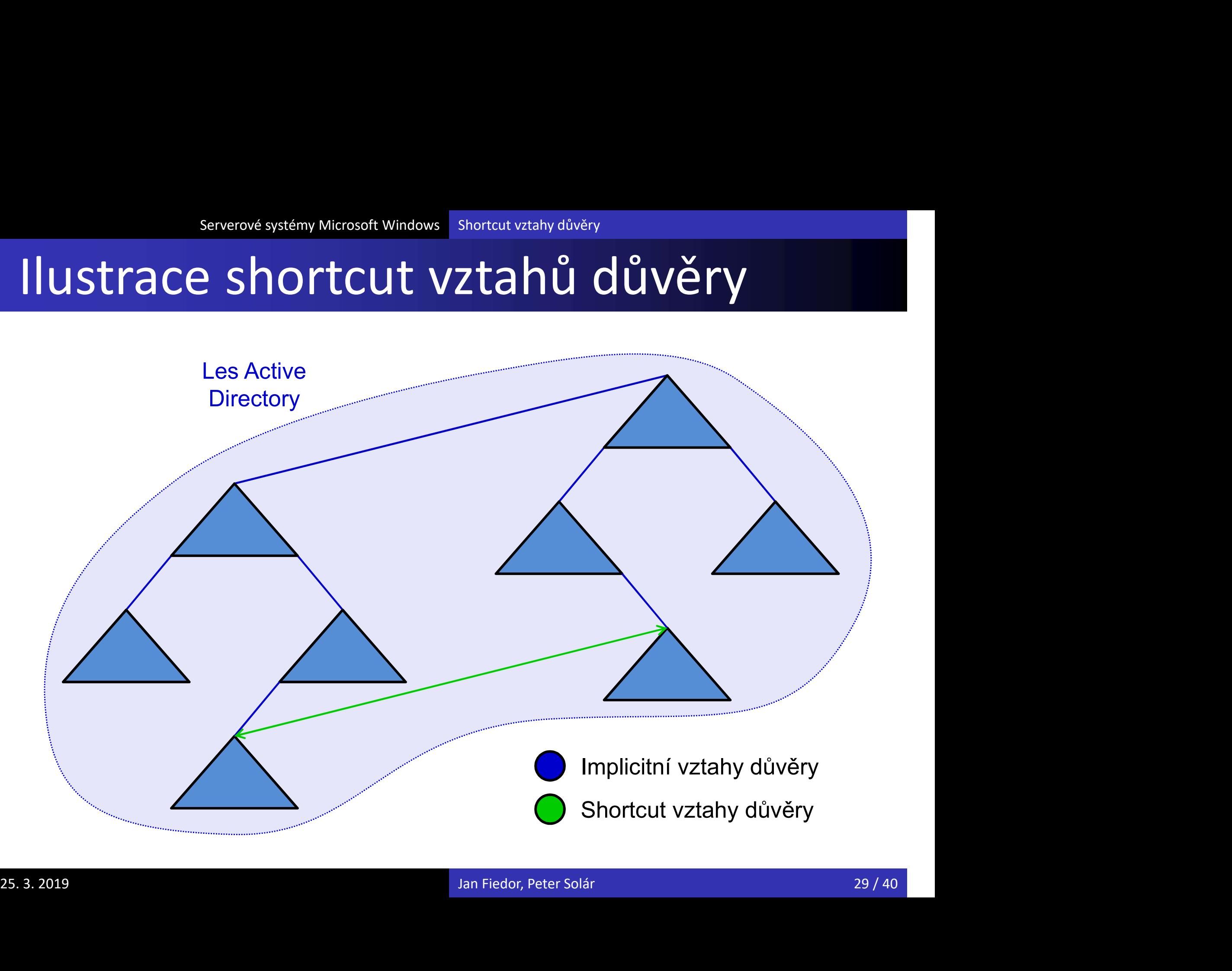

### Serverové systémy Microsoft Windows Vztahy důvěry<br>
External vztahy důvěry<br>
• Vlastnosti Serverové systémy Microsoft Windows Vztahy důvěry<br>
VZtahy důvěry

- Vlastnosti
	- Jednosměrné i obousměrné
	- Nejsou tranzitivní
- Důvěra mezi
	- Doménami různých lesů
- Použití
	- Spolupráce s externími doménami systému Windows
- Vytvoření cizích identit pro každou identitu z důvěryhodné domény (mohou být použity v ACL seznamech prostředků) • Použití<br>• Spolupráce s externími doménami systému Windows<br>• Vytvoření cizích identit pro každou identitu z důvěryhodné<br>• domény (mohou být použity v ACL seznamech prostředků)<br>• Lze využít výběrovou autentizaci a doménovo
	- Lze využít výběrovou autentizaci a doménovou karanténu

# Serverové systémy Microsoft Windows External vztahy důvěry<br>P. EXTEMAL VZTAHU důVěry

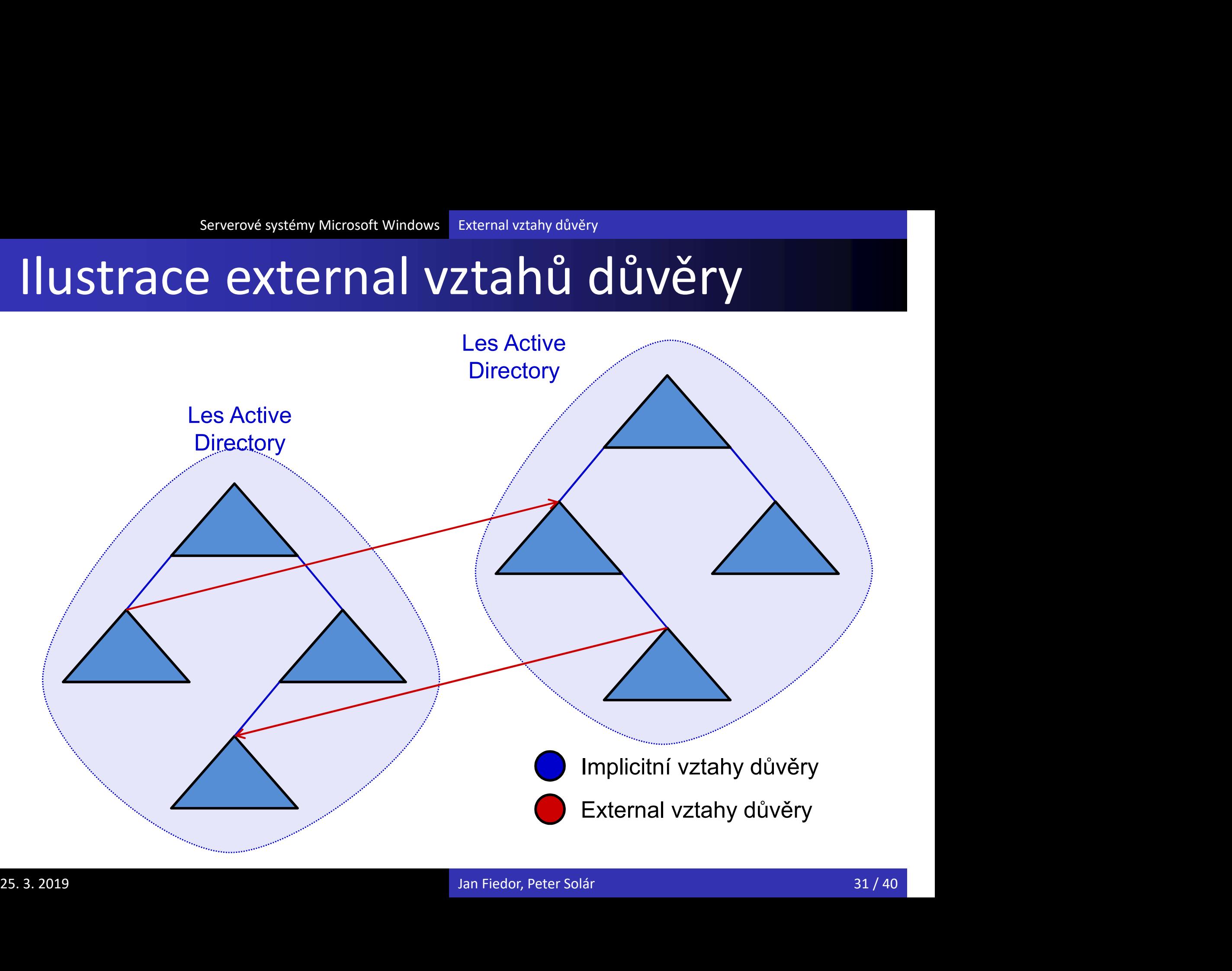

### Serverové systémy Microsoft Windows Vztahy důvěry<br>
Realm vztahy důvěry<br>
• Vlastnosti Serverové systémy Microsoft Windows Vztahy důvěry<br>Ztahy důvěry

- Vlastnosti
	- Jednosměrné i obousměrné
	- Nejsou tranzitivní (lze je ovšem tranzitivními učinit)
- Důvěra mezi
	- Bezpečnostními službami založenými na protokolu Kerberos v5
- Použití
- Spolupráce s jinými implementacemi řešení identity a přístupu než je Active Directory (např. FreeIPA pro systémy Linux/UNIX) Expression and the process of<br> **25. 3. 2019**<br> **25. 3. 2019**<br> **25. 3. 2019**<br> **25. 3. 2019**<br> **25. 3. 2019**<br> **25. 3. 2019**<br> **25. 3. 2019**<br> **25. 3. 2019**<br> **25. 3. 2019**<br> **25. 3. 2019**<br> **25. 3. 2019**<br> **25. 3. 2019**<br> **2010**<br> **25**

# Serverové systémy Microsoft Windows Realm vztahy důvěry<br>P. realm vztahů důvěry

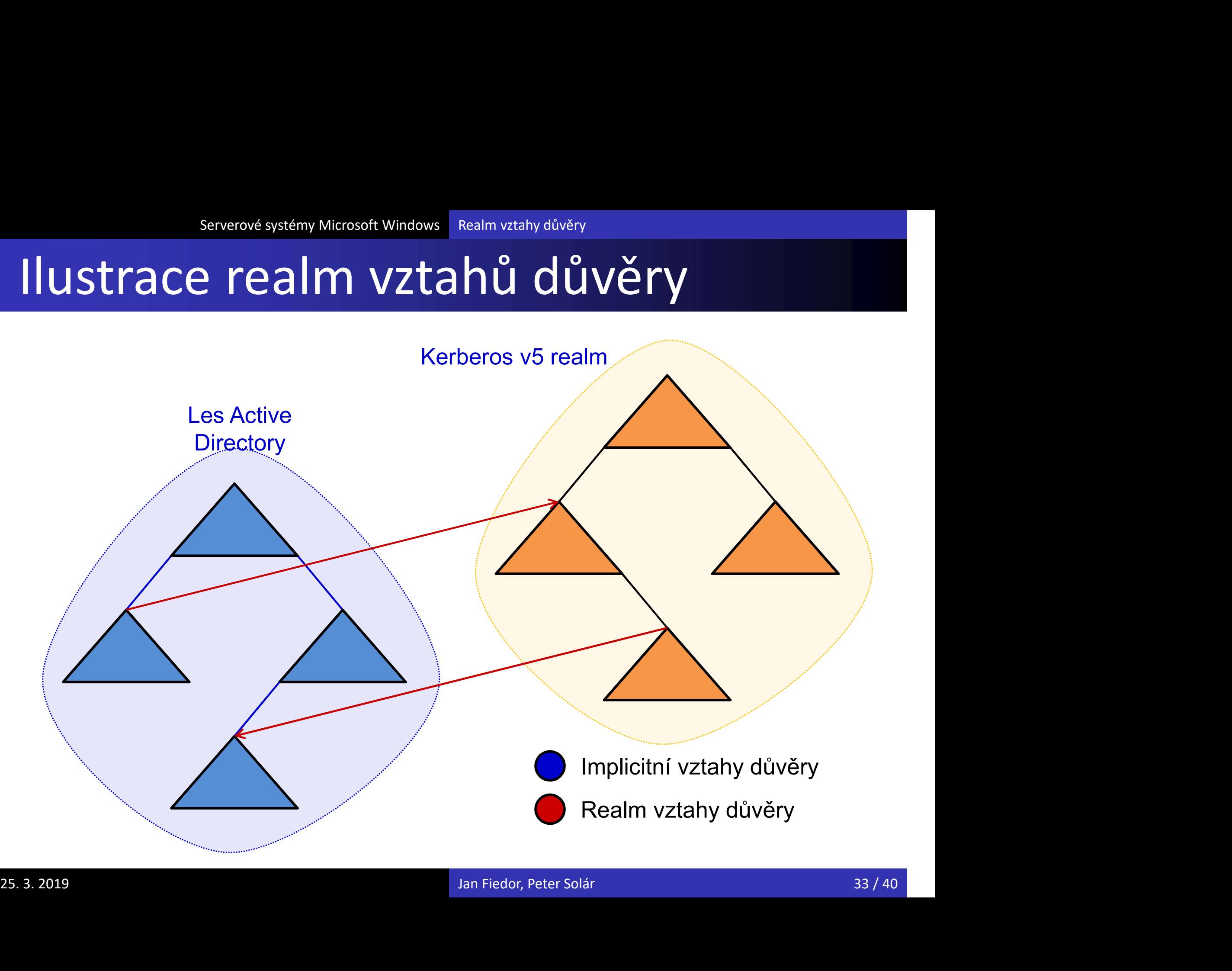

### Serverové systémy Microsoft Windows Vztahy důvěry<br>
Forest vztahy důvěry<br>
• Mastnosti Serverové systémy Microsoft Windows Vztahy důvěry<br>Ztahy důvěry

- Vlastnosti
	- Jednosměrné i obousměrné
	- Vždy tranzitivní (ale pouze v rámci domén obou lesů)
		- Nejsou tranzitivní navzájem (pokud les A důvěřuje lesu B a les B zase lesu C, tak neplatí, že les A důvěřuje také lesu C)
- Důvěra mezi
	- Lesy (kořenovými doménami lesů)
- Použití
- **Spolupráce mezi dvěma organizacemi** ● Důvěra mezi<br>
● Lesy (kořenovými doménami lesů)<br>
● Použití<br>
● Spolupráce mezi dvěma organizacemi<br>
● Vyžaduje správné nastavení systému DNS<br>
» Vyžaduje správné nastavení systému DNS<br>
» Jan Fiedor, Peter Solár
	- Vyžaduje správné nastavení systému DNS

# Serverové systémy Microsoft Windows Forest vztahy důvěry<br> **P. forest vztahů důvěry**

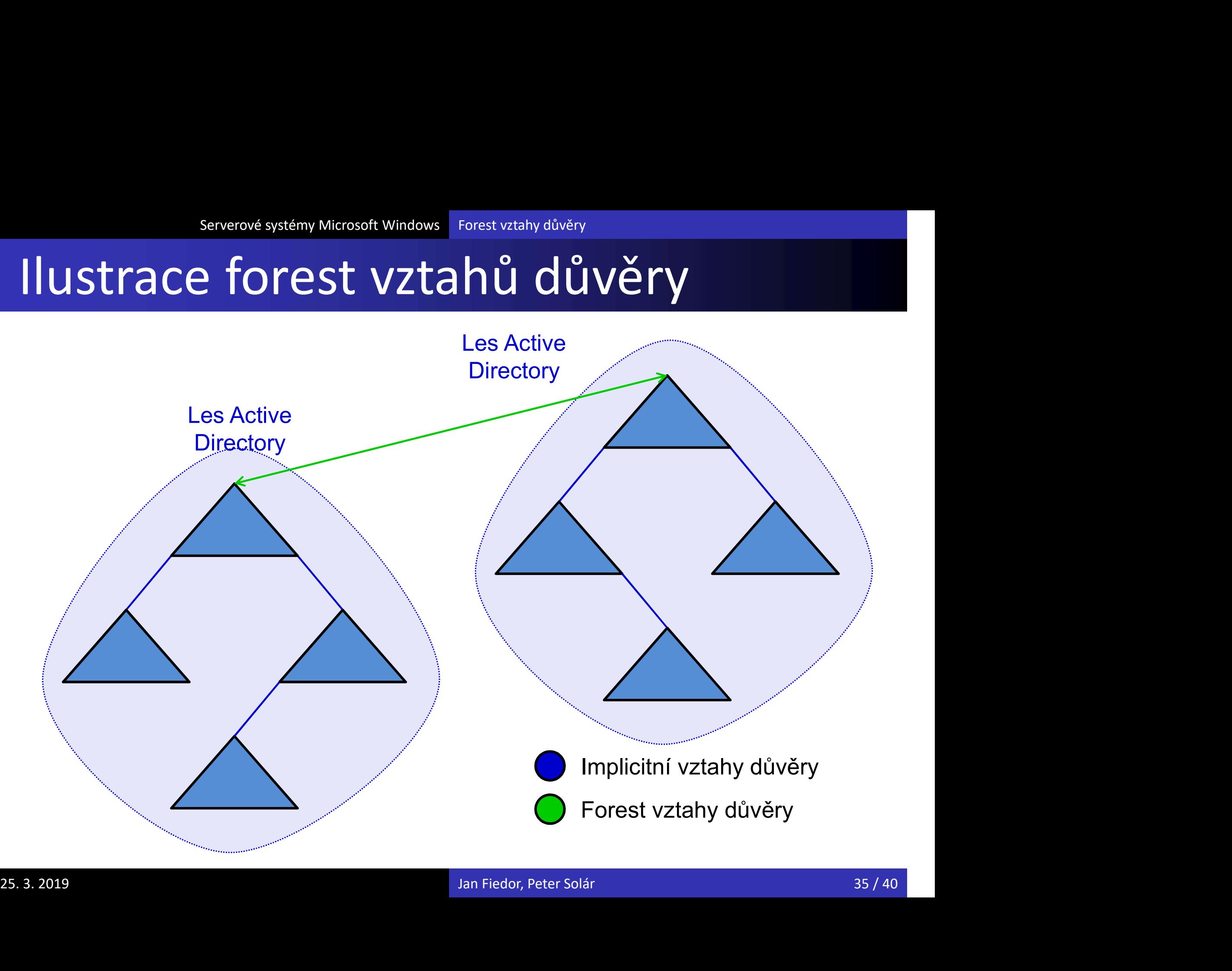

### Doménová karanténa Serverové systémy Microsoft Windows Vztahy důvěry<br>DV<mark>á Karanténa</mark>

- Zajišťuje ignorování SID identifikátorů uživatele, které nepocházejí z důvěryhodné domény
	- Chrání proti nebezpečí podstrčení SID identifikátorů důležitých účtů (např. správců) z důvěřující domény
- Podstrčení SID identifikátorů
	- Vložení SID identifikátorů do SID historie uživatele
	- Uživatel se autorizuje SID identifikátorem ze své SID historie (např. SID správce domény) namísto svým
- Ve výchozím nastavení povolena na všech *forest* a *external* vztazích důvěry • Vložení SID identifikátorů do SID historie uživatele<br>• Uživatel se autorizuje SID identifikátorem ze své SID<br>historie (např. SID správce domény) namísto svým<br>• Ve výchozím nastavení povolena na všech *forest*<br>• a *extern*

# Serverové systémy Microsoft Windows Doménová karanténa<br>Nastavení doménové karantény

Povolení / zakázání doménové karantény

netdom trust <důvěřující> /domain:<důvěryhodná> /quarantine:{ yes | no } /userD:<jméno> /passwordD:<heslo>

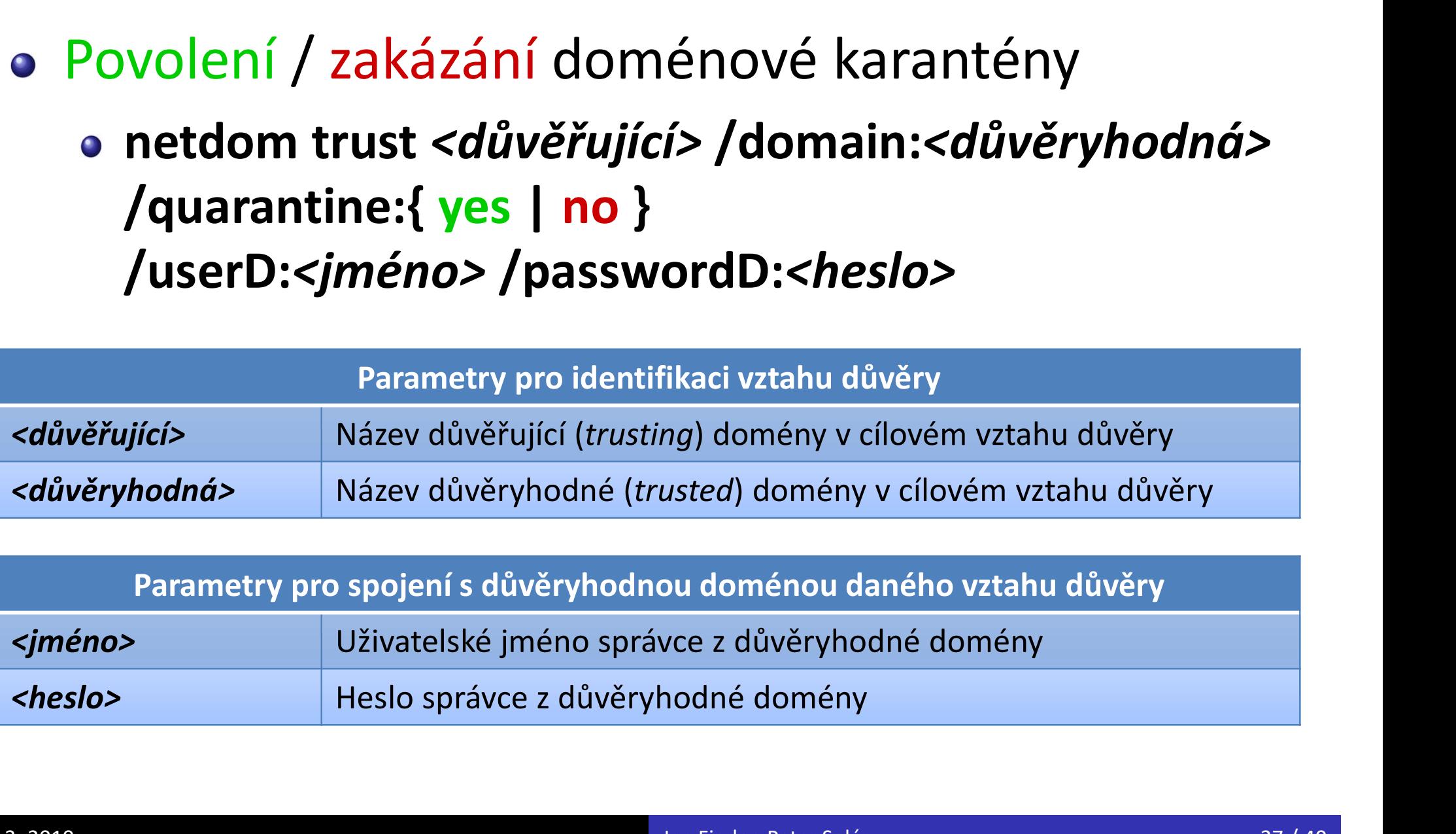

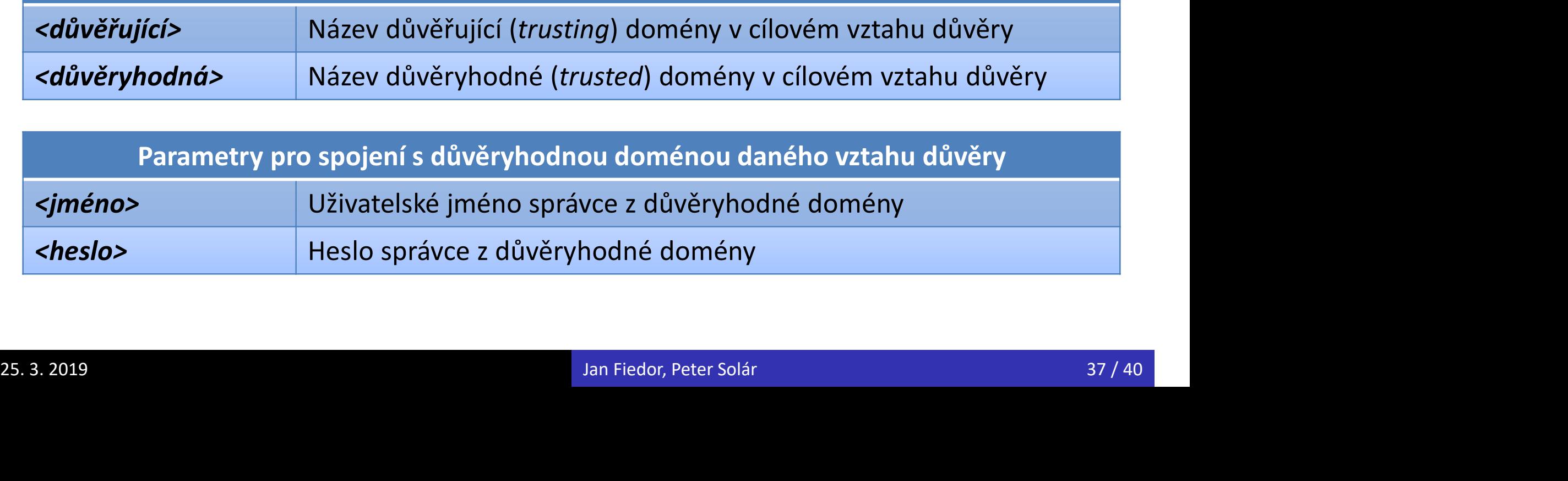

### Selektivní autentizace Serverové systémy Microsoft Windows Vztahy důvěry<br>
ní autentizace

- Umožňuje specifikovat uživatele a skupiny, kteří mohou využívat služby na konkrétním počítači
	- **Specifikace přiřazením oprávnění Ověření povoleno** (Allowed to authenticate) uživateli nebo skupině na konkrétním účtu počítače
- Pokud uživatel nemůže využívat služby počítače
	- Nemůže se na něj přihlásit
- Nemůže přistupovat k jeho prostředkům (ani pokud má všechna potřebná oprávnění pro tento přístup) • Pokud uživatel nemůže využívat služby počítače<br>• Nemůže se na něj přihlásit<br>• Nemůže přistupovat k jeho prostředkům (ani pokud<br>• má všechna potřebná oprávnění pro tento přístup)<br>• Lze povolit na *external* a *forest* vzt
	- · Lze povolit na *external* a *forest* vztazích důvěry

### Povolení selektivní autentizace Serverové systémy Microsoft Windows Selektivní autentizace<br>1 Selektivní autentizace

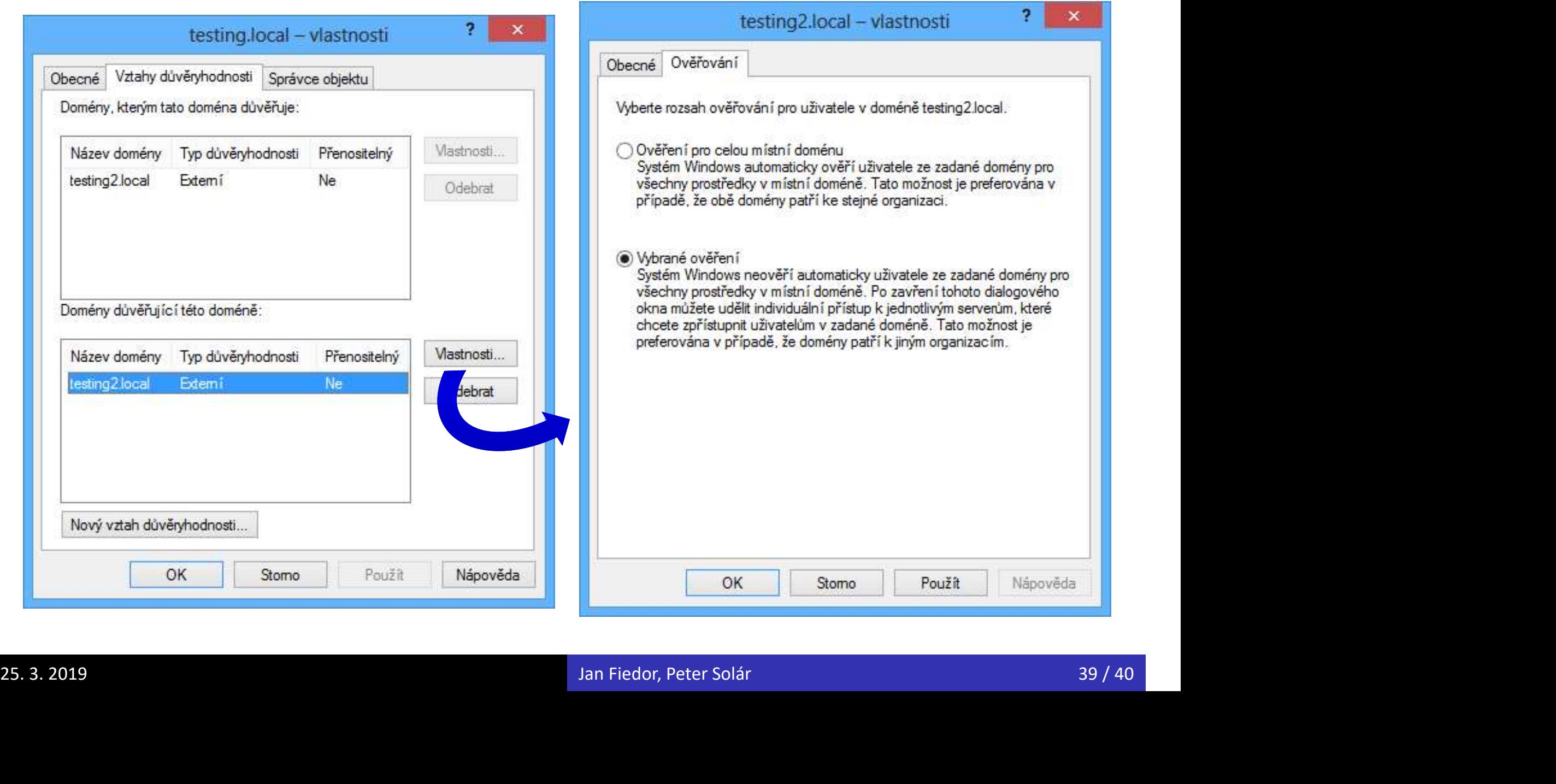

# Serverové systémy Microsoft Windows Selektivní autentizace<br>Nastavení oprávnění pro autentizaci

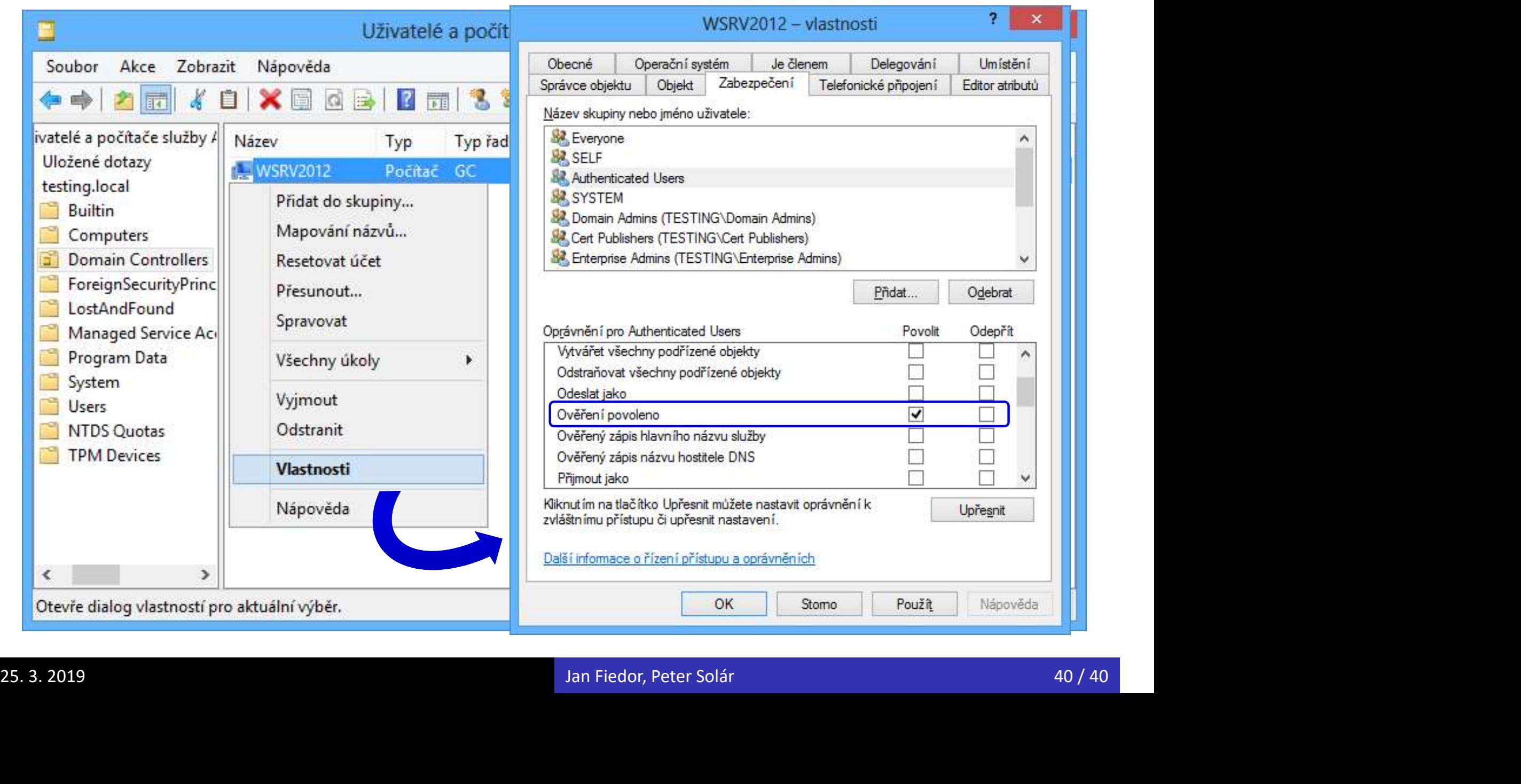